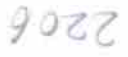

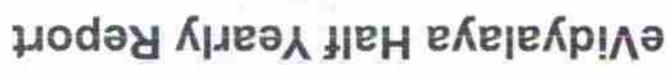

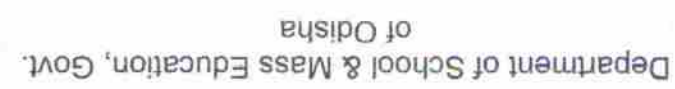

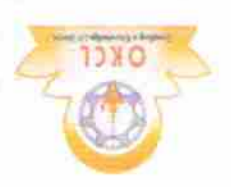

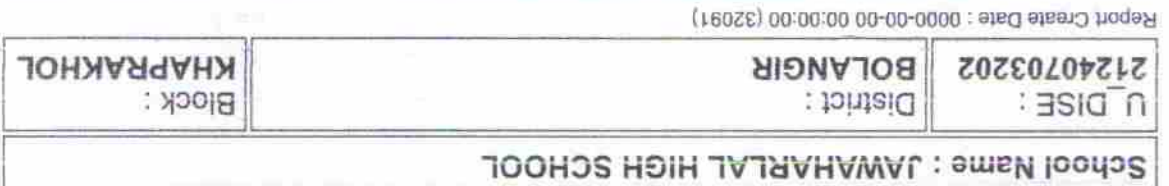

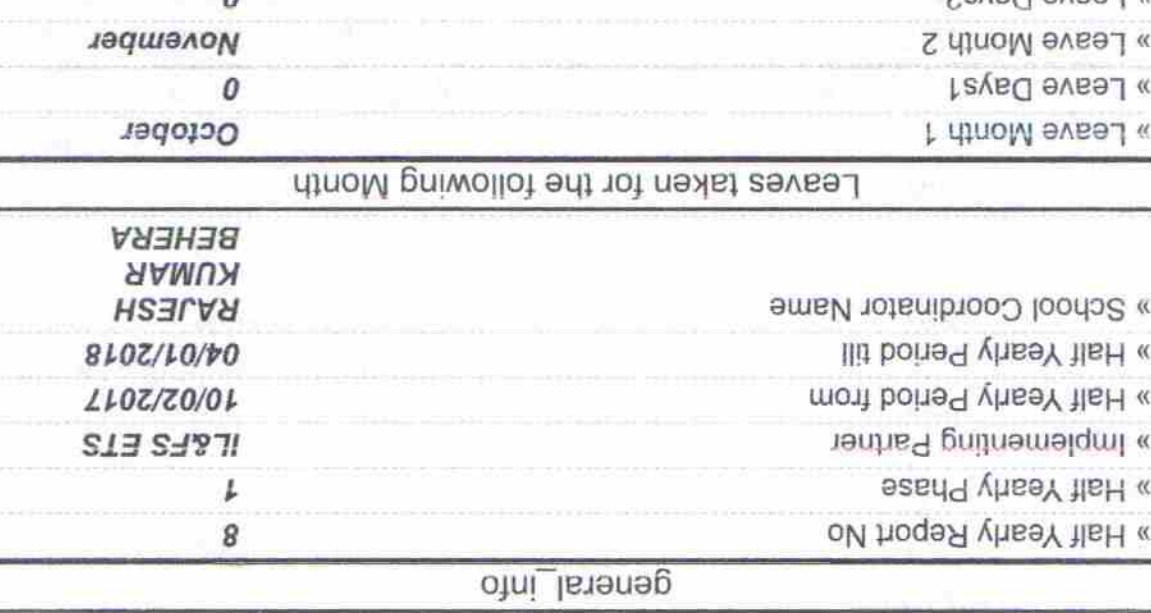

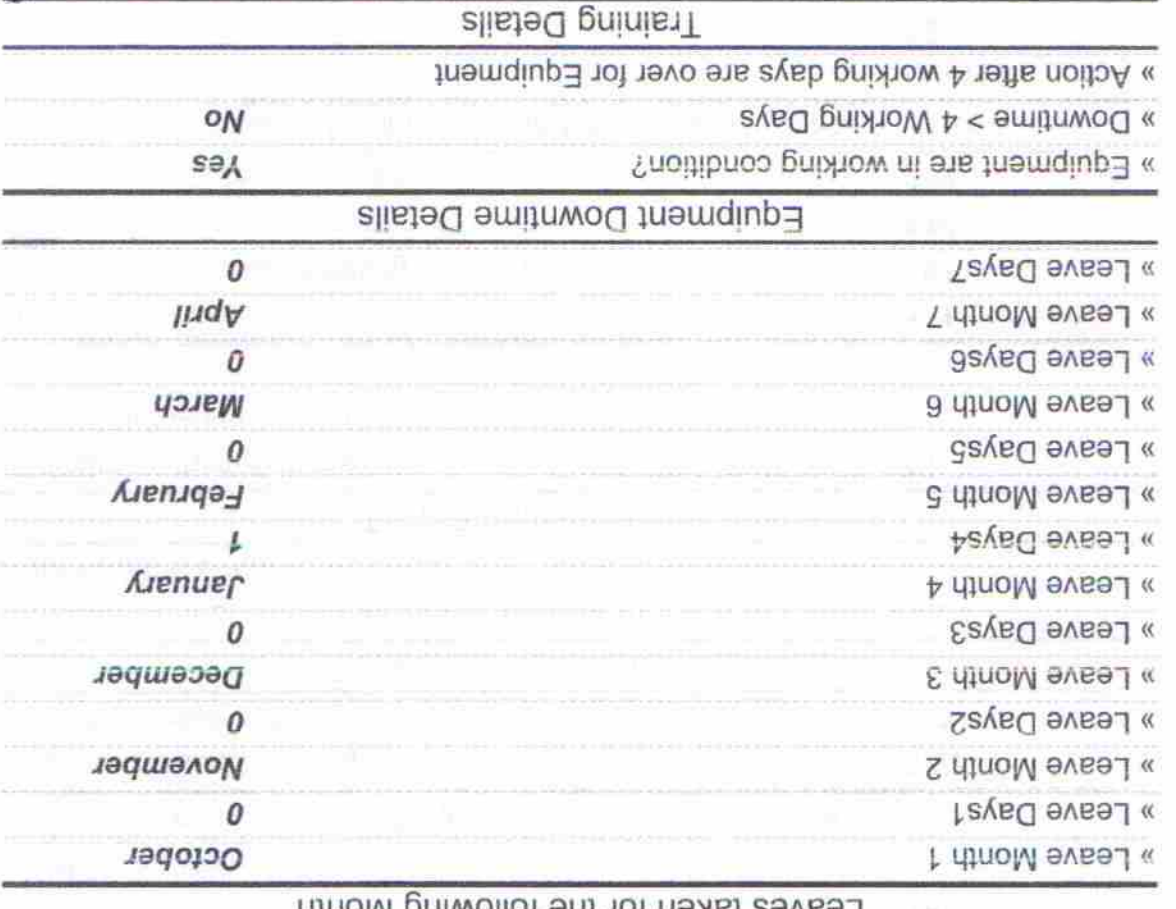

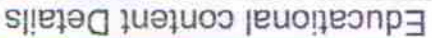

01/15/2018

**Say** 

» If No; Date for next month

» Refresher training Conducted

» Refresher training Conducted Date

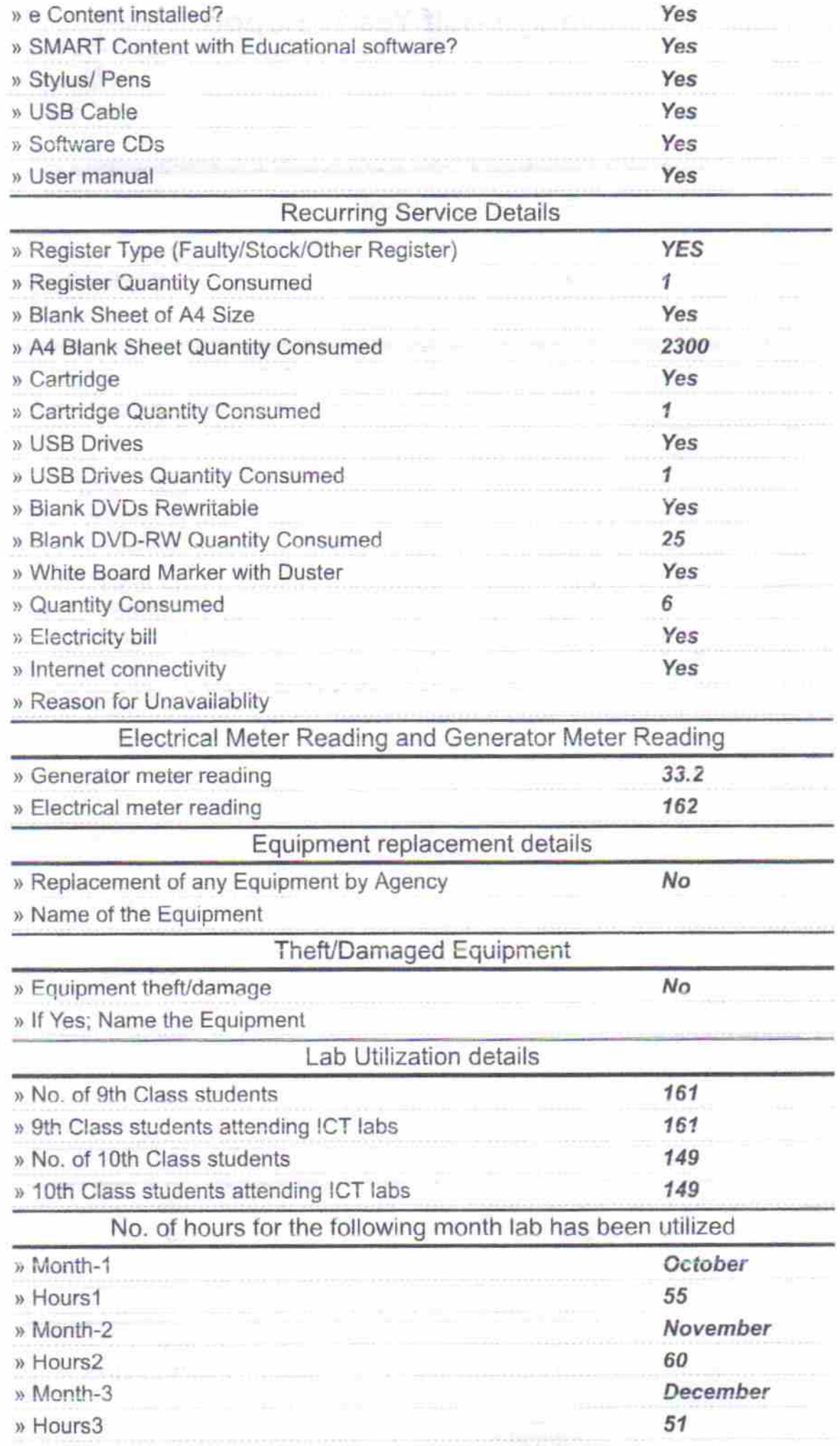

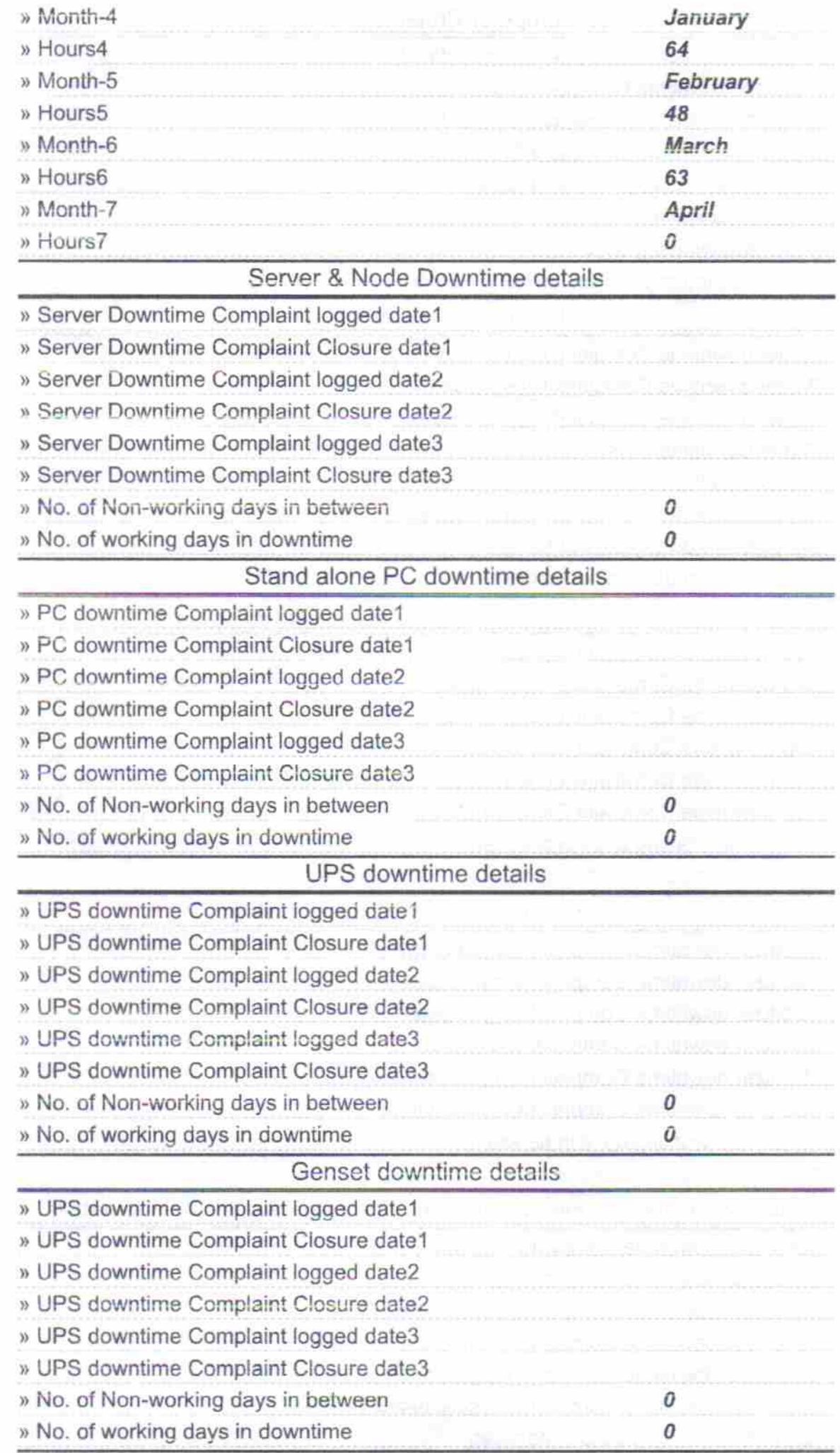

(s. 1

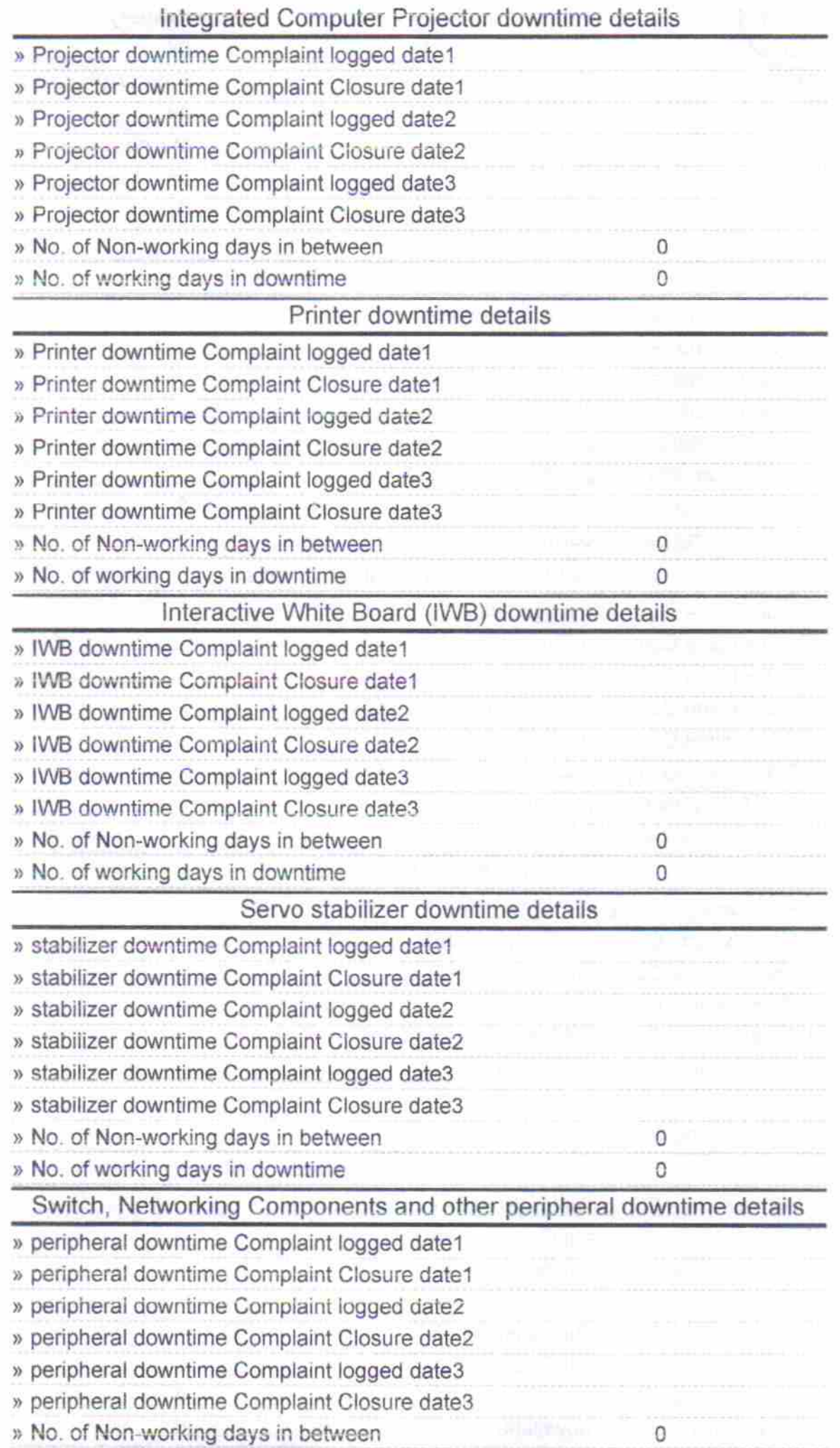

×

ç

 $\bar{\alpha}$ 

 $\tilde{\mathcal{C}}$ 

 $2,18$ Headmaster Signature of Western Haste Principle Seat With Seat